Министерство науки и высшего образования Российской Федерации Университетский колледж федерального государственного бюджетного образовательного учреждения высшего образования «Оренбургский государственный университет»

Предметно-цикловая комиссия юридических дисциплин

# **КУРСОВАЯ РАБОТА ПО МДК 01.01 ПРАВО СОЦИАЛЬНОГО ОБЕСПЕЧЕНИЯ**

Методические указания

Составители: О.Б. Малахова, Л. А. Дегтярева, И. А. Шуринов

Рекомендовано к изданию редакционно-издательским советом федерального государственного бюджетного образовательного учреждения высшего образования «Оренбургский государственный университет» для обучающихся по образовательной программе среднего профессионального образования по специальности 40.02.01 Право и организация социального обеспечения

> Оренбург 2021

Рецензент – кандидат юридических наук, доцент кафедры гражданского права и процесса Л. И. Носенко

К 54 Курсовая работа по МДК 01.01 Право социального обеспечения: методические указания / составители: О. Б. Малахова, Л. А. Дегтярева, И. А. Шуринов; Оренбургский гос. ун-т. – Оренбург: ОГУ, 2021. – 36с.

Методические указания предназначены для написания курсовой работы по МДК 01.01 Право социального обеспечения, обучающимися 2, 3 курсов очной формы обучения по специальности 40.02.01 Право и организация социального обеспечения.

Методические указания составлены с учетом Федерального государственного образовательного стандарта среднего профессионального образования по специальности 40.02.01 Право и организация социального обеспечения, утвержденного приказом Министерства образования и науки Российской Федерации от 12 мая 2014 г. № 508.

> УДК 349.3 ББК 67.405.2

© Малахова О. Б., Дегтярева Л. А. Шуринов И. А., составители, 2021

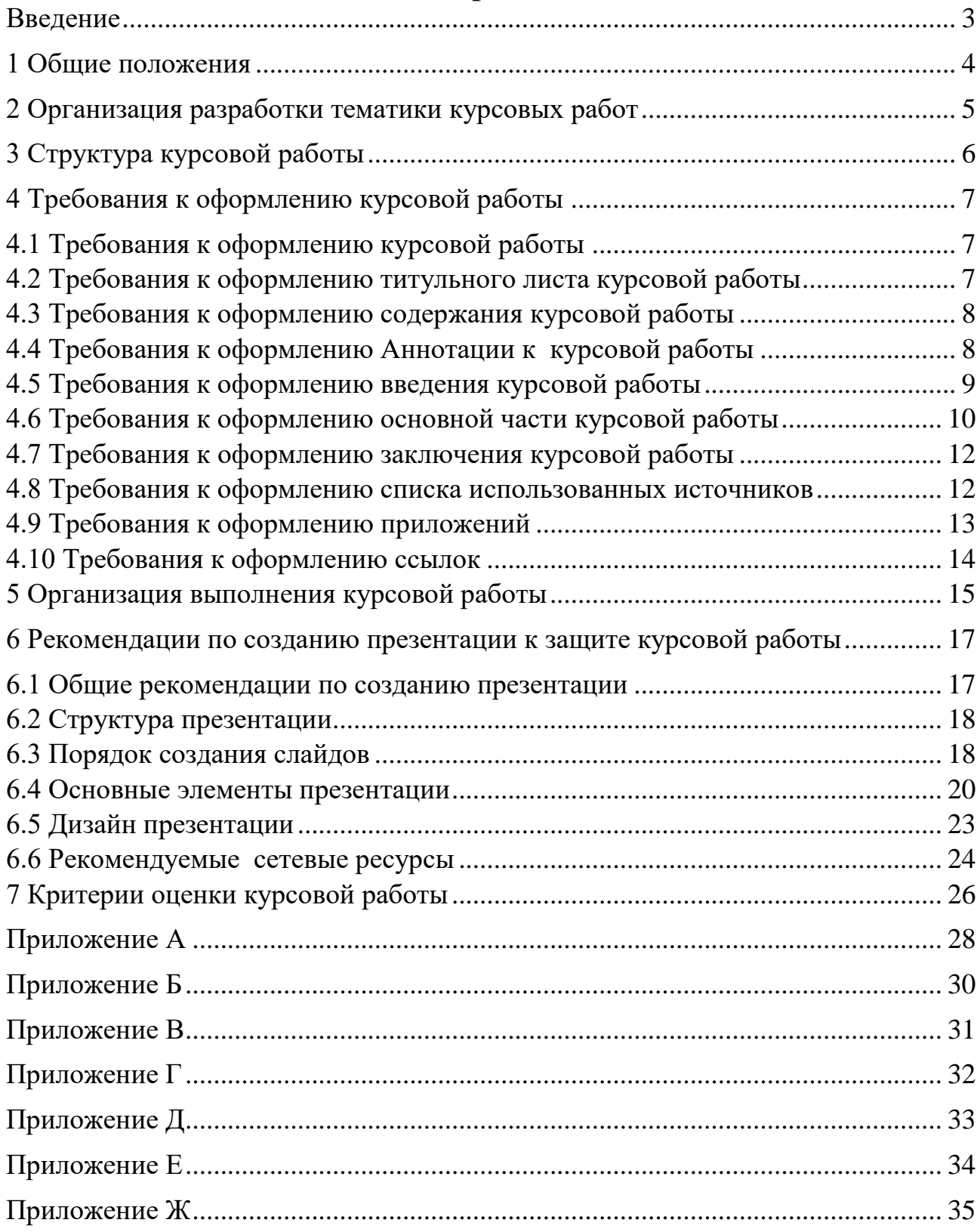

## <span id="page-2-0"></span>**Содержание**

## **Введение**

Методические указания разработаны для оказания помощи обучающимся по специальности 40.02.01 Право и организация социального обеспечения по написанию курсовой работы по МДК 01.01 Право социального обеспечения.

В методических указаниях излагается цель и задачи написания курсовой работы, рассматривается порядок её выполнения, требования к оформлению курсовой работы, предлагаются рекомендации по выбору темы курсовой работы обучающимся, критерии оценки курсовой работы, алгоритм создания презентации к защите курсовой работы, порядок защиты курсовой работы.

Кроме того, в методических указаниях приводятся основные требования к содержанию и оформлению структурных элементов курсовой работы.

Написание и защита курсовых работ является обязательным этапом обучения в Университетском колледже ОГУ.

Курсовая работа выполняется и защищается в сроки, определенные учебным графиком.

Данные методические указания разработаны в соответствии с Положением об организации курсового проектирования в Университетском колледже ОГУ.

## <span id="page-4-0"></span>**1 Общие положения**

Курсовая работа выполняется обучающимися на заключительном этапе изучения МДК 01.01. «Право социального обеспечения», в ходе которого осуществляется обучение применению полученных знаний и умений при решении комплексных задач, связанных со сферой профессиональной деятельности будущих специалистов.

Курсовая работа обучающегося может стать составной частью (разделом, главой) выпускной квалификационной работы по данной специальности.

Выполнение обучающимся курсовой работы по МДК 01.01 Право социального обеспечения проводится с целью:

1) систематизации и закрепления полученных теоретических знаний и практических умений по общепрофессиональным и специальным дисциплинам;

2) углубления теоретических знаний в соответствии с заданной темой;

3) формирования умения применять теоретические знания при решении поставленных профессиональных задач;

4) формирования умения использовать справочную, нормативную и правовую документацию;

5) развития творческой инициативы, самостоятельности, ответственности и организованности;

6) подготовки к итоговой государственной аттестации.

В процессе написания курсовой работы обучающийся должен приобрести и закрепить навыки:

1) работы со специальной литературой специального и прикладного характера;

2) систематизации, обобщения и анализа фактического материала по изучаемой проблеме;

3) обоснования выводов и предложений по совершенствованию рассматриваемого вопроса.

Курсовая работа по МДК 01.01 Право социального обеспечения является индивидуальной, самостоятельно выполненной работой обучающегося.

Курсовая работа является индивидуальной, самостоятельно выполненной работой обучающегося.

Методические указания призваны помочь обучающемуся выбрать тему и выполнить исследование на высоком уровне.

Выполнение курсовой работы предполагает консультационную помощь со стороны преподавателя и творческое развитие обучающимся темы и разделов курсовой работы.

Курсовая работа выполняется и защищается в сроки, определенные учебным графиком.

## <span id="page-5-0"></span>**2 Организация разработки тематики курсовых работ**

Тематика курсовых работ разрабатывается преподавателем, рассматривается и согласовывается на заседаниях предметно-цикловой комиссии юридических дисциплин и представляется председателем цикловой комиссии на утверждение заместителя директора по учебной работе не позднее, чем в первый месяц от начала обучения по МДК 01.01 Право социального обеспечения, в рамках которых предусмотрена курсовая работа (Приложение А).

Темы курсовых работ доводятся до сведения обучающихся в течение первых двух месяцев от начала обучения, ознакомление с темами оформляется протоколом.

Задание на курсовую работу выдается обучающимся на специальном бланке на первом занятии по курсовой работе, независимо от текущей оценки по предмету (Приложение Б).

Тема курсовой работы может быть связана с программой учебной, производственной практики обучающегося.

Курсовая работа может стать составной частью (разделом, главой) выпускной квалификационной работы.

Темы курсовых работ обучающийся выбирает самостоятельно из предложенного перечня, соответствующую его интересам. При этом тема должна быть согласована с руководителем курсовой работы.

При выборе темы необходимо учитывать, в какой мере разрабатываемые вопросы актуальны для работодателя, обеспечены исходными данными, литературными источниками, соответствуют индивидуальным способностям и интересам обучающегося.

Не допускаются односложные формулировки тем, соответствующие названию междисциплинарного курса или темы междисциплинарного курса, констатирующего типа, носящие откровенно реферативный характер, дублирующие в какой-то степени темы курсовых работ по другим дисциплинам.

После того как тема курсовой работы выбрана и согласована с руководителем (преподавателем), оформляется бланк задания (Приложение Б) и составляется календарный план (Приложение В), в котором определяются сроки выполнения этапов курсовой работы.

Календарный план облегчает контроль за ходом выполнения исследования и помогает обучающемуся самостоятельно и осознано выполнять курсовую работу.

## <span id="page-6-0"></span>**3 Структура курсовой работы**

Структура курсовой работы должна быть четкой и обоснованной, так чтобы была видна логика рассмотрения проблемы. По содержанию курсовая работа может носить теоретический или практический характер.

По структуре курсовая работа теоретического характера состоит из:

1) введения, в котором раскрывается актуальность и значение темы, формулируется цель работы;

2) теоретической части, разбитой на 2 главы, в которой даны история вопроса, уровень разработанности проблемы в теории и практике посредством сравнительного анализа литературы;

3) заключения, в котором содержатся выводы и рекомендации относительно возможностей использования материалов работы;

4) списка использованных источников.

5) приложений;

По структуре курсовая работа практического характера состоит из:

1) введения, в котором раскрывается актуальность и значение темы, формулируются цели и задачи работы;

2) основной части, которая обычно состоит из двух разделов:

- в первом разделе содержатся теоретические основы разрабатываемой темы;

- вторым разделом является практическая часть, которая представлена материалами судебной, правоприменительной практики;

3) заключения, в котором содержатся выводы и рекомендации относительно возможностей практического применения материалов работ;

4) списка использованных источников;

5) приложений.

Обучающийся разрабатывает и оформляет курсовую работу в соответствии с требованиями, предъявляемыми к оформлению текстовых документов, принятыми в Колледже.

## <span id="page-7-0"></span>**4 Требования к оформлению курсовой работы**

<span id="page-7-1"></span>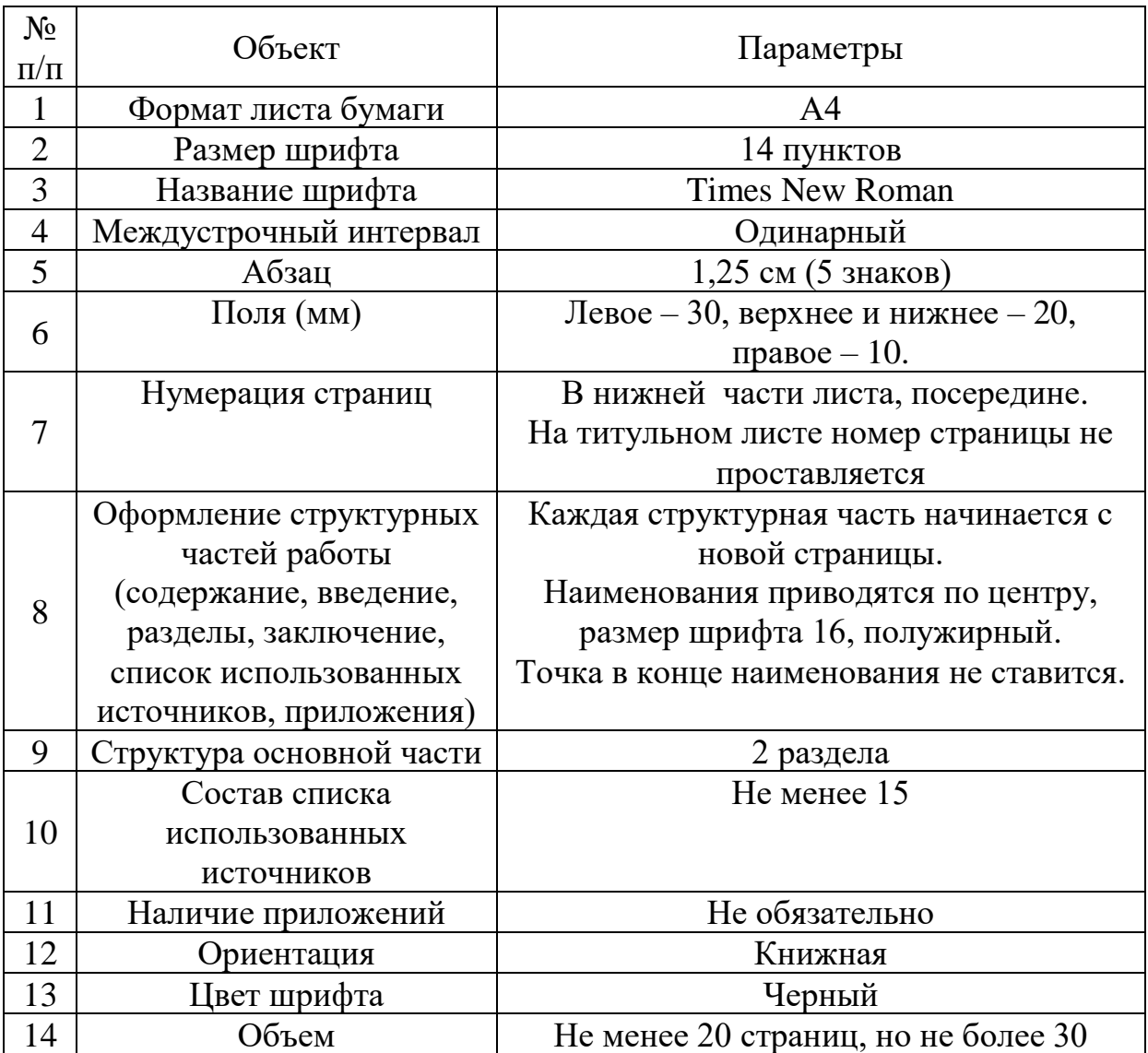

#### **4.1 Требования к оформлению курсовой работы**

Не рекомендуется вести изложение от первого лица единственного числа: «я наблюдал», «я считаю», «по моему мнению» и т.п.

В курсовой работе должно быть соблюдено единство стиля изложения, обеспечена орфографическая, синтаксическая и стилистическая грамотность в соответствии с нормами современного русского языка.

#### <span id="page-7-2"></span>**4.2 Требования к оформлению титульного листа курсовой работы**

Титульный лист является первым листом документа.

Титульный лист не нумеруется, но входит в сквозную нумерацию документа.

Титульный лист (Приложение Г) должен содержать:

− наименование учредителя;

− наименование учебного заведения,

− код и полное наименование специальности;

− тему курсовой работы;

− фамилию, инициалы обучающегося, номер его учебной группы;

− фамилию, инициалы руководителя работы, его подпись;

− наименование города, в котором находится учебное заведение и год написания.

## **4.3 Требования к оформлению содержания курсовой работы**

<span id="page-8-0"></span>Содержание – перечень структурных элементов документа, имеющих наименование, с указанием номеров листов, на которых начинаются эти элементы.

Слово «Содержание» пишется центровано первой строки листа, 16 шрифтом, полужирным.

В содержании последовательно излагаются наименования разделов и подразделов курсовой работы.

При этом их формулировки должны точно соответствовать содержанию работы, быть краткими, четкими, последовательно и точно отражать её внутреннюю логику.

В содержании указывают страницы, с которой начинается каждый раздел или подраздел.

Страницы в работе должны быть пронумерованы.

Счет нумерации страниц начинается с титульного листа, на котором номер страницы не указывается.

Введение, отдельные разделы, заключение, список использованных источников и каждое приложение должны всегда начинаться с новой страницы.

Пример оформления содержания приводится в Приложении Д.

Текст работы должен соответствовать содержанию.

## **4.4 Требования к оформлению Аннотации к курсовой работы**

<span id="page-8-1"></span>В данном элементе указывается, из скольких разделов состоит работа, дается их краткая характеристика.

*Курсовая работа состоит из введения, двух разделов, заключения, списка использованных источников и приложения.*

*Во введении обосновывается актуальность выбранной темы, указываются объект и предмет исследования, формулируются цель и задачи исследования. Первый раздел посвящен исследованию теоретических вопросов, этапам исторического развития права социального обеспечения. Во втором разделе раскрыты понятие и виды юридической ответственности в Праве социального обеспечения. В заключении подведены итоги и сделаны выводы* 

#### **4.5 Требования к оформлению введения курсовой работы**

<span id="page-9-0"></span>Введение – это обоснование и доказательство важности рассматриваемой темы.

Введение знакомит с существом рассматриваемого вопроса, вводит в тему.

Объем введения должен быть равен 2 – 3 страницы.

Введение к курсовой работе в обязательном порядке содержит следующие элементы:

1. Определение темы работы.

Необходимо привести несколько (2–3) фраз из литературы, характеризующих основные понятия темы.

2. Актуальность работы.

Следует обозначить существующее положение, почему именно эта проблема актуальна.

3. Объект курсовой работы.

*Объект* – это процесс или явление, порождающие проблемную ситуацию и избранные для изучения.

У разных наук может быть один объект, но разные предметы.

4. Предмет курсовой работы.

*Предмет* более узок и конкретен. Благодаря его формулированию в курсовой работе из общей системы, представляющей объект исследования, выделяется часть системы или процесс, протекающий в системе, являющийся непосредственным предметом исследования.

Для нашего примера это выглядит примерно так: *«Объектом курсового исследования являются правоотношения, возникающие в сфере социального обеспечения.* 

*Предмет курсового исследования – нормы права, регулирующие привлечение к юридической ответственности в праве социального обеспечения».*

5. Цель работы.

Цель показывает направление раскрытия темы работы.

Выглядеть это может следующим образом: *«Целью курсовой работы является комплексное исследование (описание, определение, установление, исследование, рассмотрение, разработка, раскрытие, освещение, выявление, анализ, обобщение….).*

6. Задачи курсовой работы.

Задачи – это способы достижения цели.

В соответствии с основной целью следует выделить 3–4 целевые задачи, которые необходимо решить для достижения главной цели исследования.

Это либо решение подпроблем, вытекающих из общей проблемы, либо задачи анализа, обобщения, выявления, обоснования, разработки, оценки

отдельных аспектов общей проблемы.

Каждая из задач формулируется в соответствии с РАЗДЕЛАМИ курсовой работы.

Формулируются задачи следующим образом: «*Для достижения поставленной в курсовой работе цели были определены (поставлены) следующие задачи:*

1) *раскрыть понятие юридической ответственности в праве социального обеспечения;*

2) *проанализировать виды юридической ответственности в праве социального обеспечения;*

3) *рассмотреть практику применения и актуальные вопросы юридической ответственности в праве социального обеспечения.*

4) *выявить правовые проблемы по теме исследования».*

7. Теоретическая основа курсовой работы.

Здесь перечисляются труды ученых, которые использовались для написания своей работы. «*Теоретической основной курсовой работы послужили исследования отечественных ученых по вопросам применения санкций в сфере социального обеспечения. Среди российских ученых можно назвать Захарова М.Л., Тучкову Э.Г., Лушникову М. В., Лушникова А. М., Васильеву Ю.В., Гусеву Т.С. и других авторов. Нормативную базу исследования составили: Конституция Российской Федерации, Федеральные законы регулирующих правоотношение субъектов, в праве социального обеспечения, Уголовный кодекс РФ, Кодекс РФ об административных правонарушениях, Трудовой кодекс РФ, Гражданский кодекс РФ и иные нормы права. Практическая часть работы выполнялась на основании материалов судебной и правоприменительной практики*».

#### **Или простой вариант:**

*«Курсовая работа написана с использованием научной и учебной литературы по теме исследования, а также нормативных правовых актов, материалов судебной и правоприменительной практики».*

#### **4.6 Требования к оформлению основной части курсовой работы**

<span id="page-10-0"></span>Текст основной части курсовой работы при необходимости разделяют на разделы, подразделы, пункты и т.п.

Разделы должны иметь порядковые номера (одно число) в пределах всей части, обозначенные арабскими цифрами без точки и записанные с абзацного отступа.

Каждый раздел рекомендуется начинать с новой страницы.

Подразделы должны иметь нумерацию в пределах каждого раздела.

Номер подраздела состоит из двух чисел: номера раздела и номера подраздела, разделенных точкой, и записывается с абзацного отступа.

В конце номера подраздела точка не ставится.

Заголовки следует писать с заглавной буквы, без точки в конце, не

подчеркивая. Если заголовок состоит из двух предложений, их разделяют точкой. Переносы слов в заголовках не допускаются. Заголовок, не поместившийся на одной строке, следует продолжать с абзацного отступа на следующей строке, под его началом.

Между заголовками раздела и подраздела должна быть пропущена одна строка.

Между заголовком и текстом должна быть пропущена одна строка.

Заголовки не пишут в конце страницы, если для текста нет места.

В тексте могут быть приведены перечисления. После двоеточия перед каждой позицией перечисления следует ставить строчную букву алфавита, или арабскую цифру, после которых ставится скобка.

Каждая позиция перечисления начинается строчной буквой с абзацного отступа.

Теоретическая часть должна содержать анализ состояния изучаемой проблемы на основе обзора научной, научно-информационной, учебной и справочной литературы.

Представленный материал должен быть логически связан с целью работы. В параграфах теоретической части необходимо отражать отдельные части проблемы и завершать их выводами.

Эта часть включает в себя содержание нескольких (не менее двух и не более трех) разделов.

В первом разделе необходимо:

− определить сущность исследуемого вопроса, т.е. установить, в чем главная цель реализации рассматриваемой проблемы в деятельности организации и какие процессы (организационные, экономические, социальные) составляют основу данного вопроса;

− определить состав и краткое содержание принципов и методов реализации изучаемой проблемы на практике;

− дать характеристику степени разработанности темы в литературных источниках (монографиях, журнальных и газетных статьях, материалах конференций и т.п.), что в итоге должно выразиться в достаточно полном перечне литературы, приведенном в конце курсовой работы.

В данном разделе необходимо указать, какое место занимает рассматриваемая проблема в соответствующей области знаний; какой опыт (как положительный, так и негативный) накоплен по данной проблеме в нашей стране и за рубежом.

При разработке данной и последующих разделов курсовой работы следует иметь в виду, что те материалы по выбранной теме, которые содержатся в лекциях по дисциплине, должны восприниматься обучающимся как уже известные истины, и не подлежат описанию.

Второй раздел должен содержать подробное изучение, анализ объекта, темы работы. В ней желательно использовать примеры и факты из практики, иллюстрирующие применение теоретических знаний в жизни. Автором обязательно должна быть изложена своя точка зрения, собственные

предложения.

При выполнении данного этапа должен быть указан способ получения информации (или исходных данных для расчета), позволяющей оценить фактическое состояние проблемы.

При анализе современного состояния проблемы в организации необходимо выполнить:

1. Предварительное изучение объекта исследования, т.е. необходимо определить и зафиксировать особенности объекта исследования, к условиям которого будет привязываться проектная часть работы.

2. Анализ практических материалов, материалов судебной практики или жалоб граждан на нарушение их прав, оказывающих влияние на реализацию поставленных целей (показатели могут быть как количественными, так и качественными) и охарактеризовать степень достижения целей (или давать ответ на вопрос: достигается данная цель или нет).

3. Исходя из характеристики современного состояния проблемы, а также на основании краткого анализа направлений ее развития за определенный период времени необходимо сформулировать прогнозную оценку ситуаций: к каким последствиям (негативным или позитивным) приведет дальнейшее развитие рассматриваемой проблемы в том или ином направлении.

4. В тезисной форме следует подвести общий итог, характеризующий современное состояние проблемы, тенденции ее развития, и пути решения проблем.

#### **4.7 Требования к оформлению заключения курсовой работы**

<span id="page-12-0"></span>Заключение должно содержать итоги работы, важнейшие выводы, к которым пришел автор работы; в нем даются сведения о практической значимости работы, возможности внедрения ее результатов и дальнейших перспективах исследования темы.

Важнейшее требование к заключению – в нем должны содержаться четко сформулированные проблемы и предложены пути их решения.

<span id="page-12-1"></span>Объем заключения должен составлять 2 – 3 страницы.

#### **4.8 Требования к оформлению списка использованных источников**

*Список использованных источников* должен включать полный перечень источников, в т.ч. интернет-источников (ресурсов удаленного доступа), использованных при написании курсовой работы (на которые сделаны в тексте ссылки), и содержать не менее *15 источников***.**

Сведения об источниках, включенных в список, необходимо давать на языке оригинала.

Список источников обучающийся начинает составлять еще при выборе темы, обсуждает его с научным руководителем при получении Задания на курсовую работу и дополняет в процессе написания курсовой работы.

Если книга переиздавалась неоднократно, то следует ссылаться на последнее издание. На более ранние издания можно ссылаться лишь в тех случаях, когда содержание использованных отрывков в разных изданиях существенно отличается.

Приведение в Списке использованных источников изданий нормативных правовых актов в недействующей редакции недопустимо, за исключением случаев, когда при проведении исторического исследования развития норм законодательства в тексте делаются ссылки на ранее действовавшие редакции актов законодательства.

Список источников начинается с новой страницы. В центре первой строки пишут заголовок «Список использованных источников».

В сформированном списке каждый источник имеет свой порядковый номер. Список источников формируется в определенной последовательности и в алфавитном порядке:

- нормативно – правовые акты РФ;

- международно – правовые акты;

- книги;

- учебники;

- справочники;

- журнальные статьи;

- судебная практика.

Нормативно – правовые акты располагаются в списке в соответствии с их юридической силой:

#### - *Нормативные правовые акты (по юридической силе):*

1) Конституция РФ;

- 2) ФКЗ РФ;
- 3) международные акты;
- 4) Кодексы РФ;
- 5) Законы РФ;
- 6) Указы Президента РФ;
- 7) Постановления Правительства РФ;

8) Акты министерств и ведомств.

Книги, учебники следует перечислять в алфавитном порядке авторов и заглавий (независимо от количества и наличия авторов).

Для написания курсовой работы предпочтительно использовать издания последних 5 лет, а нормативно – правовые акты должны быть с изменениями и дополнениями на соответствующий период написания курсовой работы.

#### **4.9 Требования к оформлению приложений**

<span id="page-13-0"></span>Иногда различные таблицы, графики, схемы и т.п. даются в виде приложений*.*

Приложения помещаются после списка использованных источников.

Каждое приложение следует начинать с новой страницы.

Слово «Приложение» с указанием буквы пишут в центре первой строки страницы.

Каждое приложение должно иметь заголовок.

Если приложений несколько, то приложения обозначают прописными буквами русского алфавита, начиная с буквы А, номер: «Приложение А», «Приложение Б» и т.д. *(за исключением букв Ё, З, Й, О, Ч, Ь, Ы, Ъ)* (Приложение Е).

Приложения в тексте курсовой работы располагают в порядке ссылок на них в тексте.

Объем приложений включается в обязательное количество страниц курсовой работы.

*Не допускается* включение в приложение материалов, на которые *отсутствуют ссылки в тексте.*

#### <span id="page-14-0"></span>**4.10 Требования к оформлению ссылок**

На все источники, используемые в работе, должна быть ссылка в тексте в квадратных скобках.

Ссылки даются не только при прямом или косвенном цитировании, но и при использовании фактических данных, изложении концепций, взглядов других авторов, перечислении их работ, если они использовались, и т.д.

*Не допускаются подстрочные ссылки*.

Если ссылка заканчивает предложение (в т.ч. цитату), точка ставится не перед ссылкой, а *после нее*, заканчивая тем самым предложение.

Возможны *следующие варианты ссылок*.

1. Ссылка на источник *в целом*, когда называется нормативный правовой акт (даже если воспроизводится часть его текста, статья) либо автор, книга, статья без цитирования.

В таком случае ссылка содержит *только порядковый номер источника в Списке использованных источников.*

**Пример:** ... [10].

2. Комплексная ссылка, когда *называются два или более источников* (одного или разных авторов).

В таком случае ссылка должна содержать порядковый номер каждого источника в Списке использованных источников; они разделяются точкой с запятой.

**Пример:** В своих трудах А.И. Иванов ... [16; 19; 35]. *Ссылки на Приложения* даются *в круглых скобках*. **Пример:** ... (Приложение А).

## **5 Организация выполнения курсовой работы**

<span id="page-15-0"></span>Общее руководство и контроль за ходом выполнения курсовой работы осуществляет преподаватель МДК 01.01 Право социального обеспечения согласно графику выполнения работы.

Преподаватель МДК 01.01 Право социального обеспечения, по которой выполняется курсовая работа, представляет заведующему отделением утвержденные заместителем директора по учебной работе и распределенные между обучающимися темы курсовых работ.

Общий порядок выполнения и организации курсовой работы осуществляется на основе контрольных сроков мероприятий. Для каждого обучающегося оформляется индивидуальное задание по установленной форме (Приложение Б).

На время выполнения курсовой работы составляется расписание консультаций, утверждаемое заместителем директора по учебной работе Коллелжа.

Консультации проводятся за счет объема времени, отведенного в рабочем учебном плане на руководство курсовой работой и являются обязательными аудиторными занятиями.

Во время занятий преподаватель разъясняет назначение и задачи, структуру и объем, принципы разработки и оформления, примерное распределение времени на выполнение отдельных частей курсовой работы, дает ответы на вопросы обучающихся.

Основными функциями руководителя курсовой работы являются:

1) консультирование по вопросам содержания и последовательности выполнения курсовой работы;

2) оказание помощи студенту в подборе необходимой литературы;

3) контроль за ходом выполнения курсовой работы;

4) подготовка письменного отзыва на курсовую работу.

По завершении обучающимся курсовой работы руководитель проверяет, подписывает ее и вместе с письменным отзывом и передает обучающемуся для ознакомления.

Письменный отзыв должен включать (Приложение Е):

1) заключение о соответствии курсовой работы заявленной теме;

2) оценку качества выполнения курсовой работы;

3) оценку полноты разработки поставленных вопросов, теоретической и практической значимости курсовой работы;

4) оценку курсовой работы.

Проверку, составление письменного отзыва и прием курсовой работы осуществляет руководитель курсовой работы.

Защита курсовой работы является обязательной и проводится за счет объема времени, предусмотренного на изучение МДК 01.01 Право социального обеспечения.

На защите курсовой работы могут присутствовать преподаватели

предметно-цикловых комиссий, методических комиссий, куратор группы, заведующий отделением, методист.

На защите обучающийся должен кратко изложить содержание работы, дать исчерпывающие ответы на замечания руководителя.

Выступление с докладом, при защите курсовой работы, должно быть  $5 - 7$ минут с презентацией.

Защита курсовых работ, выполненных по групповому заданию, производится в один или несколько дней.

Окончательная оценка курсовой работы выставляется по итогам защиты и качеству выполненной работы.

Пересдача неудовлетворительной отметки, полученной при защите курсовой работы, допускается один раз.

В случае получения неудовлетворительной отметки или неявки обучающегося, обучающийся считается имеющим и не допущенный к экзамену по междисциплинарному курсу.

Выполненные обучающимися курсовые работы хранятся 5 лет в архиве Колледжа. Сдача в архив выполненных работ производится преподавателем по акту. Копия акта передается на отделение для оплаты преподавателю за их проверку. По истечении указанного срока все курсовые работы списываются по акту.

Лучшие курсовые работы, представляющие учебно-методическую ценность, могут быть использованы в качестве учебных пособий в кабинетах.

## <span id="page-17-0"></span>**6 Рекомендации по созданию презентации к защите курсовой работы**

### **6.1 Общие рекомендации по созданию презентации**

<span id="page-17-1"></span>**Презентация** – это представление информации для некоторой целевой аудитории, с использованием разнообразных средств привлечения внимания и изложения материала.

Цели презентации (Рисунок 1):

- демонстрация ваших возможностей и способностей организации доклада в соответствии с современными требованиями и с использованием современных информационных технологий;

- демонстрация в наглядной форме основных положений вашего доклада.

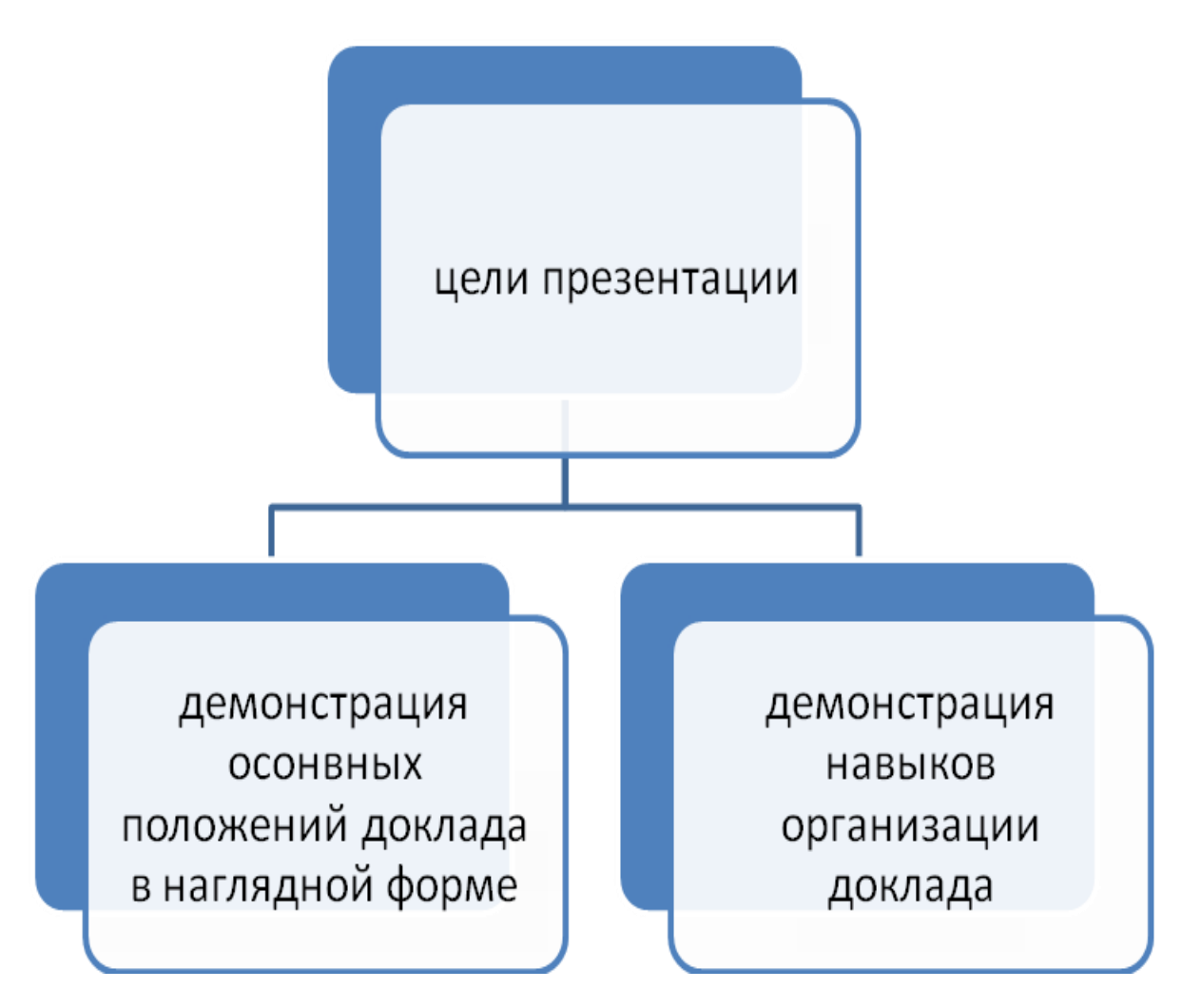

Рисунок 1 - Цели презентации

Иначе говоря, презентация должна помочь обучающемуся рассказать, защитить и продемонстрировать курсовую работу профессионально.

Подготовка презентации предполагает следующие пошаговые действия:

1. Подготовка и согласование с научным руководителем текста доклада.

- 2. Разработка структуры презентации
- 3. Создание презентации в Power Point
- 4. Репетиция доклада с использованием презентации (Рисунок 2).

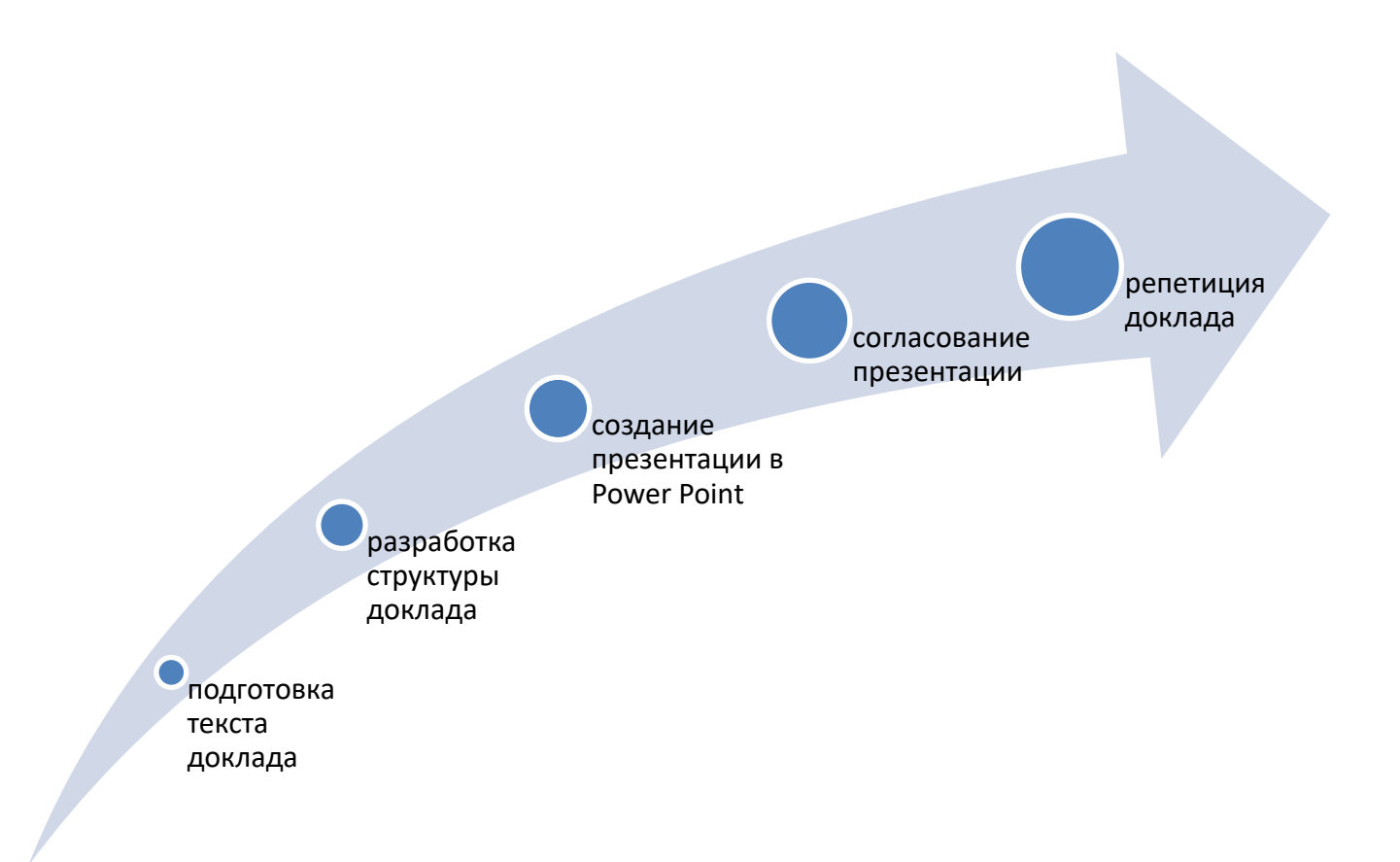

Рисунок 2 – Процесс подготовки презентации

## <span id="page-18-0"></span>**6.2 Структура презентации**

Структура презентации должна соответствовать структуре доклада:

- 1. Титульный слайд (1 слайд)
- 2. Актуальность темы курсовой работы (1 слайд)
- 3. Цель и задачи курсовой работы (1 слайд)
- 4. Результаты решения задач (1-8 слайдов)
- 5. Личный вклад студента в решение задач (1 слайд)
- 6. Финальный слайд (1 слайд)

Рекомендуемое общее количество слайдов – 10 – 15

## <span id="page-18-1"></span>**6.3 Порядок создания слайдов**

Существует несколько возможностей создания презентации:

1. Новая презентации.

- 2. Из шаблона.
- 3. С помощью мастера.

Наиболее простым и удобным способом считается создание презентации с помощью шаблона оформления:

1. Если в области задач не отображается значок **Создать презентацию**, выберите в меню **Файл** команду **Создать**.

2. В списке **Создать** выберите пункт **Из шаблона оформления**.

3. В области задач **Конструктор слайдов** выберите один из предложенных шаблонов оформления и применяйте его ко всем слайдам презентации.

4. Если требуется сохранить стандартный макет для первого слайда, перейдите к шагу 5. Если макет первого слайда должен быть другим, в меню **Формат** выберите команду **Разметка слайда**, а затем выберите нужный макет.

5. На слайде или в области **Структура** введите текст для первого слайда.

Последовательно создаются один за другим слайды. Для вставки нового слайда на панели инструментов нажмите кнопку **Создать слайд** или воспользуйтесь меню **Вставка – Создать слайд**. Макет нового слайда выбирается в соответствии с его содержанием.

#### *Шаблон оформления*

Шаблон оформления включает цветовую схему, заданную по умолчанию, а также дополнительные цветовые схемы на выбор, подобранные специально для данного шаблона.

Цветовая схема состоит из восьми цветов, использующихся при оформлении слайда для цветового выделения фона, текста или отдельных строк, теней, текста заголовка, заливок, акцентов и гиперссылок.

Цветовую схему можно изменить. Например, если часто используется один и тот же шаблон оформления и требуется несколько изменить оформление, измените цвет акцента или фона. Можно также поменять цвета презентации на цвета, подходящие для описываемого события. Можно изменить цвет любого элемента данного слайда или всех элементов. Цветовая схема выбирается в области **Дизайн слайда**.

При добавлении в презентацию цветов, не входящих в цветовую схему, например при изменении цвета шрифта в каком-то отдельном фрагменте или при выделении отдельного объекта особым цветом, новый цвет добавляется в меню цветов и появляется под восемью основными цветами цветовой схемы.

Возможность видеть одновременно все используемые цвета помогает сохранять согласованные цвета во всей презентации.

### **6.4 Основные элементы презентации**

## <span id="page-20-0"></span>*Списки*

При создании презентации наверняка будут использоваться слайды со списками. Для изменения каких-либо параметров списка (типа, размера, цвета маркеров) обратитесь к меню **Формат-Список**.

#### *Рисунки*

Для добавления рисунка в слайды воспользуйтесь командой Вставка – Рисунок и выберите либо простейший рисунок из коллекции картинок либо из файла. Тогда выберите диск и папку, в которой хранится файл, выберите нужный рисунок и нажмите на кнопку Вставить.

Одновременно с рисунком откроется панель инструментов Настройка изображения.

С помощью кнопок этой панели можно изменить расположение, размер, контрастность, яркость и другие параметры объекта.

#### *Таблицы*

Существует несколько способов создания таблицы в презентации.

Можно создать таблицу в MS PowerPoint или добавить ее из другой программы в виде cвязанного или внедренного объекта.

В MS PowerPoint можно создать как простую таблицу с несложным форматированием, так и более сложную с использованием большого количества параметров.

Можно включать в таблицу цвета заливки и границ из цветовой схемы презентации.

Если нужно создать таблицу больших размеров или с более широкими возможностями форматирования, чем те, которые доступны в MS PowerPoint, можно создать ее в MS Word и затем внедрить. Можно также внедрить таблицу из MS Excel или из Microsoft Access (см. ниже).

При создании таблицы средствами PowerPoint необходимо выбрать макет слайда с таблицей или воспользоваться меню Вставка – Таблица и задать нужное количество строк и столбцов в окне Вставка таблицы.

Все необходимые действия (добавление и удаление строк и столбцов, изменение их размеров, изменение типа границ и фона ячеек) осуществляются при помощи кнопок панели инструментов Таблицы и границы.

#### *Диаграммы*

Диаграмму можно создать в MS PowerPoint или с помощью импорта из таблицы или готовой диаграммы.

Для создания диаграммы средствами MS PowerPoint выберите один из макетов слайдов с диаграммой или меню Вставка – Диаграмма в новом слайде, содержащем пустую рамку объекта.

При создании диаграммы в PowerPoint открывается Microsoft Graph, и на экране отображается диаграмма с соответствующими ей данными, организованными в виде таблицы, а в строке меню появится пункт Диаграмма.

Это даст возможность изменить тип и параметры диаграммы, добавить названия диаграммы и осей.

Исходные данные вводятся непосредственно в Таблицу данных вместо тех, которые там находились изначально, в ней же нужно изменить названия строк и столбцов.

#### **Импортирование данных из MS Excel**

1. В меню **Вставка** выберите команду **Диаграмма**.

2. Переключитесь на таблицу. Если таблица скрыта, вызовите ее, нажав кнопку **Режим таблицы**.

3. Если импортируемые данные требуется занести, начиная не с левой верхней ячейки, выберите нужную ячейку.

4. Выберите в меню **Правка** команду **Импорт**.

5. В поле **Папка** укажите диск и папку, с нужным файлом, а в поле **Тип файлов** выберите тип **\*.xls**.

6. Дважды щелкните значок файла, который требуется импортировать.

7. В окне **Параметры импорта данных** выберите нужную таблицу. *Импортировать можно только один лист.*

8. Выполните одно из следующих действий:

- Чтобы импортировать все содержимое листа, установите в группе **Импорт** переключатель в положение **Всю таблицу**.

- Чтобы импортировать часть содержимого, установите переключатель **Диапазон** и укажите требуемый диапазон данных. Например, чтобы импортировать ячейки от A1 до B5, введите в поле **Диапазон** диапазон A1:B5. Если диапазон является именованным, вместо ссылки можно ввести имя диапазона.

Если в пункте 3 выделена ячейка, снимите флажок Перезапись данных в ячейках.

#### **Специальные диаграммы**

Для иллюстрации и оживления формы изложения в презентациях используются диаграммы, не основанные на числовых значениях.

#### В них входят **циклическая, радиальная, пирамидальная, целевая диаграммы, диаграмма Венна**.

При добавлении или изменении диаграммы вокруг нее отображается поле для рисования, ограниченное непечатаемыми рамкой и маркерами размера.

С помощью команд изменения размеров можно изменить размеры диаграммы, увеличив область рисования для получения большей рабочей области или удалить лишние поля, приблизив границы рамки к самой диаграмме.

Можно отформатировать диаграмму целиком с помощью стандартных стилей или отформатировать отдельные ее части подобно форматированию графических объектов — добавлением цвета и текста, изменением толщины и типа линий, а также добавлением заливок, рисунков заливок и фона.

Для добавления элементов и сегментов, а также перемещения их на передний или задний план используется панель инструментов **Диаграмма**, отображающаяся вместе с диаграммой.

Чтобы во время презентации по мере изложения материала обращать внимание зрителей на определенные участки диаграммы, можно включить анимацию диаграммы **(Показ слайдов – Настройка анимации – Добавить эффект).**

Для иллюстрации иерархических отношений, таких как структура органов государства или руководителей отделов и их подчиненных в организации, можно создать **организационную диаграмму**.

Можно отформатировать организационную диаграмму целиком с помощью стандартных стилей (кнопка **Автоформат** панели инструментов **Организационная диаграмма**) или отформатировать отдельные ее части подобно форматированию фигур — добавлением цвета и текста, изменением толщины и типа линий, а также добавлением заливок, рисунков заливок и фона.

Можно либо добавить фигуры — например фигуру управляющего (руководителя), сотрудника (подчиненного), помощника или сотрудника, либо изменить структуру ветвей подчинения с помощью панели инструментов **Организационная диаграмма,** появляющейся при добавлении или выделении диаграммы.

Добавление текста к линиям или соединительным линиям организационной диаграммы невозможно.

### *Блок-схемы (или направленные диаграммы)*

Если на один из слайдов необходимо поместить блок-схему, следует обратиться к панели инструментов **Рисование – Автофигуры – Блок-схема** и выбрать (щелкнуть) нужную фигуру и разместить ее на слайде.

Чтобы соединить фигуры, нужно добавить между ними соединительные линии (**Рисование - Соединительные линии**)

Наведите указатель мыши на место закрепления соединительной линии. При перемещении указателя мыши по фигуре места соединения отображаются в виде синих кружков.

Щелкните первое нужное место соединения, наведите указатель мыши на другую фигуру, а затем щелкните второе место соединения. Заблокированные соединительные линии будут соединять фигуры даже при перемещении фигур.

Щелкните первое нужное место соединения, наведите указатель мыши на другую фигуру, а затем щелкните второе место соединения.

Заблокированные соединительные линии будут соединять фигуры даже при перемещении фигур.

Чтобы добавите текст в фигуры щелкните нужную фигуру правой кнопкой мыши, выберите команду **Добавить текст** и введите текст.

Добавление текста к линиям или соединительным линиям невозможно; для размещения текста рядом с этими объектами используйте надписи (панель инструментов **Рисование – Надпись**).

Надпись – контейнер для текста или графики, местоположение и размеры которого можно изменять. Надписи используются для помещения на страницу нескольких блоков текста или для придания тексту ориентации, отличной от ориентации основного текста документа.

## *Формулы*

Для того, чтобы вставить формулу в презентацию, используйте знаки и команды, доступные в Microsoft Equation Editor.

- 1. Щелкните слайд, на который требуется поместить формулу.
- 2. В меню **Вставка** выберите пункт **Объект**.
- 3. В списке **Тип объекта** выберите пункт **Microsoft Equation 3.0**.

4. Для ввода нужной формулы используйте соответствующие кнопки и меню.

5. Чтобы вернуться в Microsoft PowerPoint, в меню **Файл** Microsoft Equation Editor выберите команду **Выход и возврат в презентацию**.

<span id="page-23-0"></span>6. Для изменения формулы дважды щелкните по ней.

## **6.5 Дизайн презентации**

В оформлении презентаций выделяют два блока: оформление слайдов и представление информации на них.

Для создания качественной презентации необходимо соблюдать ряд требований, предъявляемых к оформлению данных блоков.

## **Оформление слайдов:**

## *Стиль*

- Соблюдайте единый стиль оформления

- Избегайте стилей, которые будут отвлекать от самой презентации.

- Вспомогательная информация (управляющие кнопки) не должны

преобладать над основной информацией (текстом, иллюстрациями).

## *Фон*

- Для фона предпочтительны холодные тона

- Будьте осторожны, используя в качестве фона рисунок, так как он может отвлекать от презентации

## *Использование цвета*

- На одном слайде рекомендуется использовать не более трех цветов: один для фона, один для заголовка, один для текста.

- Для фона и текста используйте контрастные цвета.

- Обратите внимание на цвет гиперссылок (до и после использования).

## *Анимационные эффекты*

- Используйте возможности компьютерной анимации для представления информации на слайде.

- Не стоит злоупотреблять различными анимационными эффектами, они не должны отвлекать внимание от содержания информации на слайде.

## **Представление информации:**

## *Содержание информации*

- Используйте короткие слова и предложения.

- Минимизируйте количество предлогов, наречий, прилагательных.

- Заголовки должны привлекать внимание аудитории.

#### *Расположение информации на странице*

- Предпочтительно горизонтальное расположение информации.

- Наиболее важная информация должна располагаться в центре экрана.

- Если на слайде располагается картинка, надпись должна располагаться под ней.

## *Шрифты*

- Для заголовков – не менее 24.

- Для информации не менее 18.

- Шрифты без засечек легче читать с большого расстояния.

- Нельзя смешивать разные типы шрифтов в одной презентации.

- Для выделения информации следует использовать жирный шрифт, курсив или подчеркивание.

- Нельзя злоупотреблять прописными буквами (они читаются хуже строчных).

### *Способы выделения информации*

Следует использовать:

- рамки; границы, заливку;

- штриховку, стрелки;

- рисунки, диаграммы, схемы для иллюстрации наиболее важных фактов.

#### *Объем информации*

- Не стоит заполнять один слайд слишком большим объемом информации: люди могут единовременно запомнить не более трех фактов, выводов, определений.

- Наибольшая эффективность достигается тогда, когда ключевые пункты отображаются по одному на каждом отдельном слайде.

#### *Виды слайдов*

Для обеспечения разнообразия следует использовать разные виды слайдов: с текстом; с таблицами; с диаграммами.

## <span id="page-24-0"></span>**6.6 Рекомендуемые сетевые ресурсы**

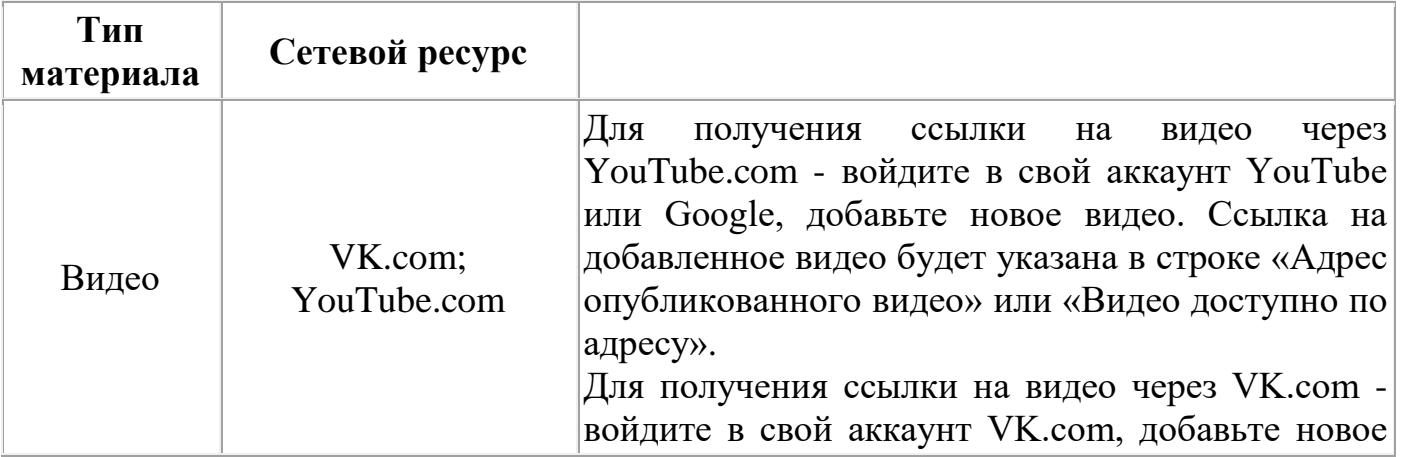

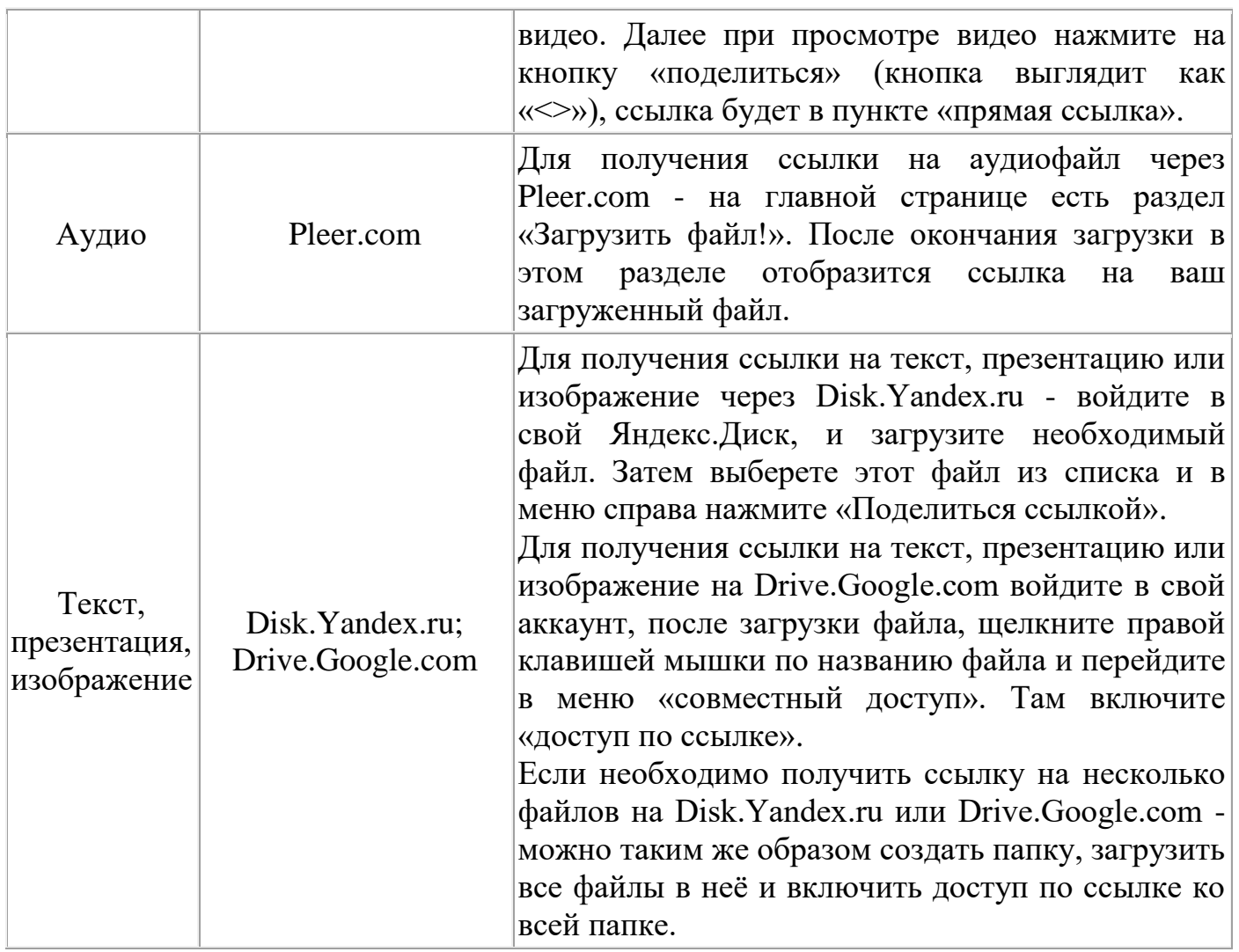

## <span id="page-26-0"></span>**7 Критерии оценки курсовой работы**

Критериями оценки курсовой работы (отражаются в отзыве руководителя) являются:

1. Актуальность темы исследования;

2. Соответствие содержания работы теме;

3. Глубина проработки материала;

4. Правильность и полнота разработки поставленных вопросов;

5. Объем использованных нормативных правовых актов, учебной, монографической литературы и научных публикаций;

6. Результативность проведенного практического исследования и качество использованного материала;

7. Степень самостоятельности;

8. Оригинальность и значимость выводов и предложений для последующей практической деятельности;

9. Общий и специальный уровень грамотности;

10. Соответствие оформления курсовой работы требованиям.

Отзыв заканчивается выводом, может ли работа быть допущена к защите, о чем на титульном листе руководителем делается отметка «Допущена к защите».

#### *Курсовая работа, которая:*

*а) выполнена обучающимся не самостоятельно,*

*б) с нарушениями порядка, установленного настоящими Методическими рекомендациями,*

*в) поверхностно и на низком учебно-теоретическом уровне путем механического дословного переписывания материала из учебников или научной литературы (плагиат),*

*г) без ссылок на соответствующие нормативные правовые акты, учебные и научно-теоретические источники.*

*д) с наличием принципиальных ошибок (неточностей) в раскрытии содержания исследуемых правовых институтов, к защите не допускается и возвращается обучающемуся* для исправления в установленный преподавателем по МДК 01.01 Право социального обеспечения срок указанных в отзыве недостатков.

После исправления курсовая работа представляется на *повторную проверку с обязательным представлением первого отзыва.*

**Оценка «отлично» выставляется если** содержание работы:

- проанализирована основная и дополнительная литература по проблематике курсовой работы;

- суждения и выводы носят самостоятельный характер;

- структура работы логична, материал излагается научно и доказательно;

- отмечается творческий подход к раскрытию темы курсовой работы;

- авторская позиция, проявляющаяся в сопоставлении уже известных подходов к решению проблемы;

- предложение собственных оригинальных решений;

- отсутствует плагиат;

- выводы содержат новые варианты решений поставленной проблемы;

- владение общенаучной и специальной терминологией;

- отсутствие стилистических, речевых и грамматических ошибок;

- подготовленность устного выступления, правильность ответов на вопросы, оформление мультимедийной презентации.

**Оценка «хорошо» выставляется если** содержание работы:

- проанализирована основная и дополнительная литература по проблематике курсовой работы;

- содержатся самостоятельные суждения и выводы, теоретически и опытно доказанные;

- структура работы логична, материал излагается доказательно;

- отсутствует плагиат;

- выводы содержат как новые, так и уже существующие варианты решений поставленной проблемы;

- владение общенаучной и специальной медицинской терминологией;

- стилистические, речевые и грамматические ошибки присутствуют в незначительном количестве.

**Оценка «удовлетворительно» выставляется если** содержание работы:

- проанализирована основная и дополнительная литература по проблематике курсовой работы, однако суждения и выводы не являются самостоятельными;

- имеются незначительные логические нарушения в структуре работы, материал излагается ненаучно и часто бездоказательно;

- содержатся существенные логические нарушения;

- актуальность слабо обосновывается во введении и не раскрывается в ходе всей работы;

- низкая степень самостоятельности; отсутствует оригинальность выводов и предложений;

- слабое владение специальной терминологией;

- стилистические, речевые и грамматические ошибки.

**Оценка «неудовлетворительно» выставляется если** содержание работы:

- не проанализирована основная и дополнительная литература по проблематике курсовой работы, суждения и выводы отсутствуют;

- логика работы нарушена, материал излагается бездоказательно;

- актуальность работы не обосновывается;

- степень самостоятельности: наличие плагиата;

- выводы не соответствуют содержанию работы;

- большое количество стилистических, речевых и грамматически ошибок.

## **Приложение А**

### **Перечень тем курсовых работ**

<span id="page-28-0"></span>1. Пенсионное обеспечение военнослужащих и членов их семей

2. Социальная защита ветеранов

3. Пособие по беременности и родам

4. Лекарственная помощь в РФ

5. Обязательное пенсионное страхование в РФ

6. Дополнительное ежемесячное материальное обеспечение граждан РФ за выдающиеся достижения и особые заслуги перед РФ

7. Страховая пенсия по старости

8. Ежемесячные денежные выплаты

9. Правовой статус негосударственных пенсионных фондов

10. Обеспечение занятости населения и социальная защита безработных

11. Социальная защита инвалидов

12. Правовое регулирование организации похоронного дела в РФ.

13. Обязательное медицинское страхование в РФ

14. Листок нетрудоспособности

15. Обязательные профессиональные системы в Российской Федерации

16. Страховая пенсия по инвалидности

17. Социальное страхование от несчастных случаев на производстве и профессиональных заболеваний

18. Право на достойный уровень жизни и его реализация в сфере социального обеспечения

19. Правовое регулирование выплаты страховой пенсии в РФ

20. Пенсионное обеспечение депутатов Федерального Собрания РФ

21. Социальная реабилитация инвалидов

22. Социальная защита беженцев и вынужденных переселенцев

23. Порядок и условия предоставления социальных услуг в РФ

24. Охрана здоровья граждан в РФ

25. Пожизненное содержание судей, ушедших в отставку

26. Государственная социальная помощь

27. Пенсионное обеспечение государственных служащих

28. Пенсии по государственному обеспечению гражданам, пострадавшим в результате радиационных или техногенных катастроф

29. Санаторно – курортное лечение в РФ

30. Договор обязательного медицинского страхования

31. Порядок организации и деятельности государственных учреждений медико – социальной экспертизы

32. Источники права социального обеспечения в РФ

33. Роль Конституционного Суда РФ в обеспечении реализации социальных прав граждан

34. Медицинская помощь в РФ

35. Материальное обеспечение Президента РФ, прекратившего исполнение своих полномочий

## **Приложение Б**

## **Образец бланка задания**

<span id="page-30-0"></span>Министерство науки и высшего образования Российской Федерации Университетский колледж федерального государственного бюджетного образовательного учреждения высшего образования

«Оренбургский государственный университет»

Экономико-правовое отделение

Предметно-цикловая комиссия юридических дисциплин

**Задание**

на выполнение курсовой работы

Тема: Источники права социального обеспечения в Российской Федерации

- 1 Характеристика источников права социального обеспечения
- 1.1 Понятие источников права социального обеспечения
- 1.2 Классификация источников права социального обеспечения
- 2 Анализ источников права социального обеспечения
- 2.1 Анализ международных норм права социального обеспечения
- 2.2 Анализ российских норм права социального обеспечения
- 2.3 Изменение источников права социального обеспечения на 2020-2023 г.

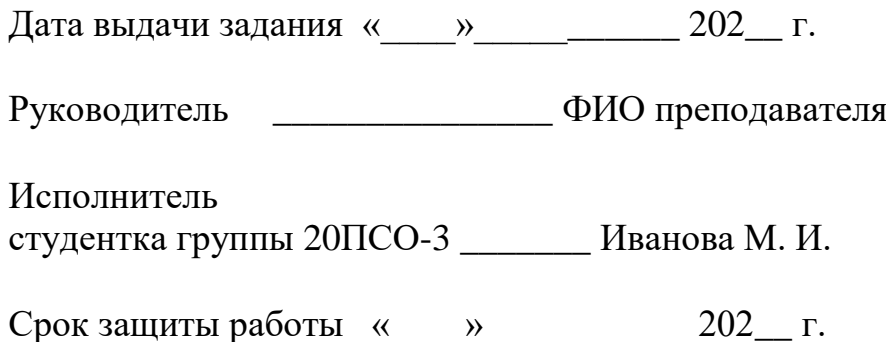

## **Приложение В**

## <span id="page-31-0"></span>**Образец календарного плана выполнения курсовой работы**

## **Календарный план выполнения курсовой работы**

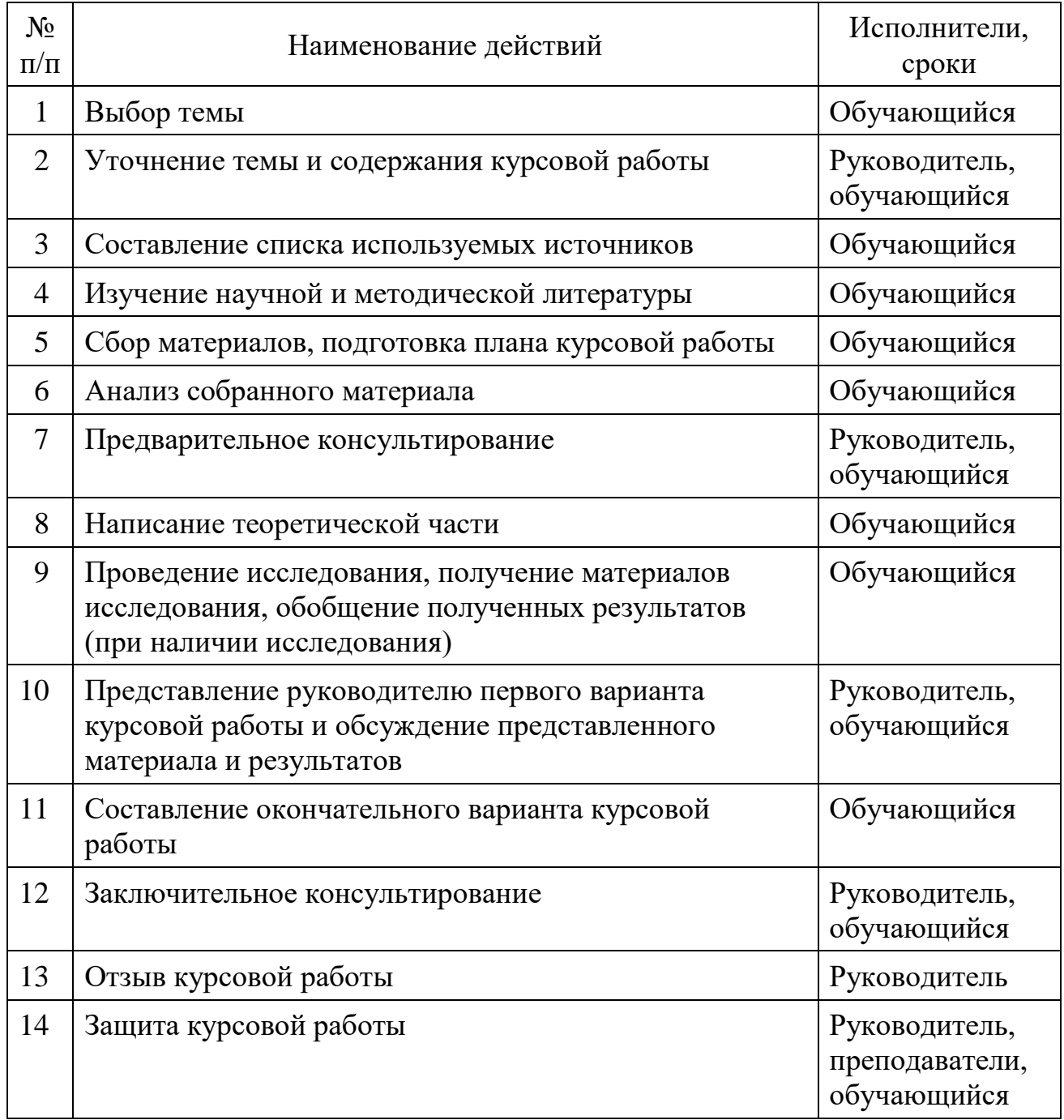

## **Приложение Г**

(Образец титульного листа курсовой работы)

<span id="page-32-0"></span>Министерство науки и высшего образования Российской Федерации УНИВЕРСИТЕТСКИЙ КОЛЛЕДЖ федерального государственного бюджетного образовательного учреждения высшего образования «Оренбургский государственный университет»

Экономико-правовое отделение

Предметно-цикловая комиссия юридических дисциплин

## КУРСОВАЯ РАБОТА

по МДК 01.01 «Право социального обеспечения»

## **Источники права социального обеспечения в РФ**

Университетский колледж ОГУ 40.02.01

Руководитель работы \_\_\_\_\_\_\_ Иванова А. В. «\_\_\_» \_\_\_\_\_\_\_\_\_\_202\_\_г. Исполнитель: Студентка группы 18ПСО-3 \_\_\_\_\_\_\_\_\_\_ Иванова М.И.  $\frac{1}{\sqrt{202}}$  202\_r.

Оренбург 202\_\_

## **Приложение Д**

## **Образец оформления содержания**

## **Содержание**

<span id="page-33-0"></span>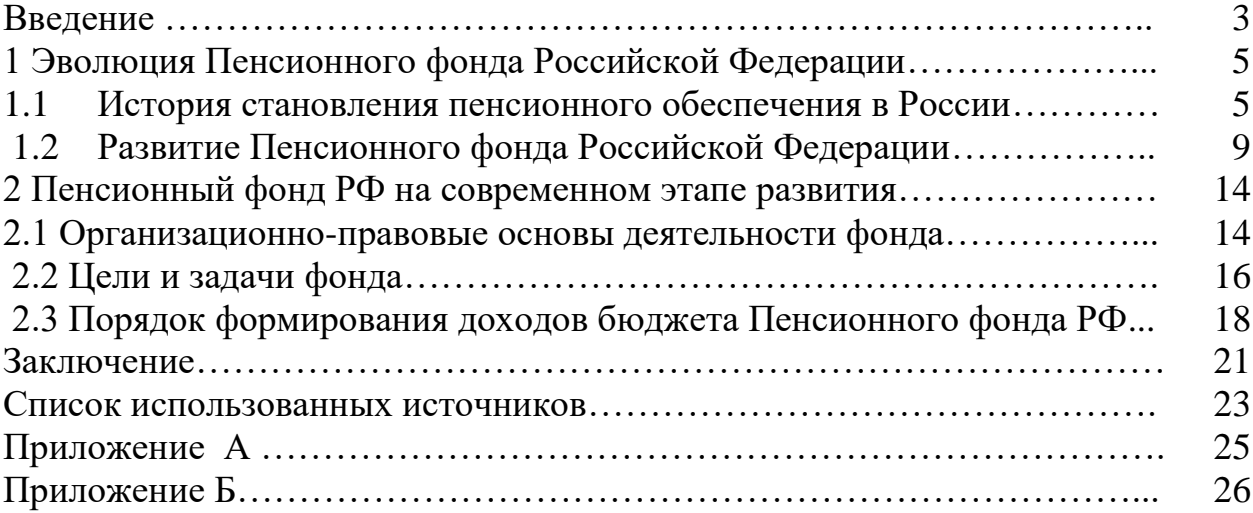

## **Приложение Е**

## **Образец написания отзыва на курсовую работу**

<span id="page-34-0"></span>Министерство науки и высшего образования Российской Федерации Университетский колледж

федерального государственного бюджетного образовательного учреждения высшего образования

«Оренбургский государственный университет»

Экономико-правовое отделение

Предметно-цикловая комиссия юридических дисциплин

## **ОТЗЫВ**

на курсовую работу по МДК 01.01 «Право социального обеспечения» студента группы 20ПСО-3 Иванова М.И.  $\Phi$ .*H.O.* 

Тема: Источники права социального обеспечения в Российской Федерации

Содержание отзыва

Курсовая работа содержит страниц, пистов приложений

1. Соответствие цели и задач тематике работы, наличие объекта/ предмета исследования

2. Оценка структуры и содержания работы

3. Наличие выводов, предложений, рекомендаций

4. Положительные стороны работы

5. Замечания по работе

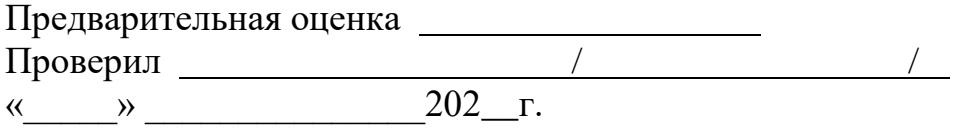

## **Приложение Ж**

## <span id="page-35-0"></span>**Пример оформления списка использованных источников**

## **Список использованных источников**

1. Российская Федерация. Конституция (1993). Конституция Российской Федерации: офиц. текст: принята Всенародным голосованием 12 декабря 1993 г.: по состоянию на 21 июля 2014 г. // Собр. законодательства Рос. Федерации. – 2014. – № 30 (ч. 1). – Ст. 4202.

2. Всеобщая декларация прав человека: принята Генеральной Ассамблеей ООН 10.12.1948) // Российская газета. – М., 1995. - № 67.

3. Декларация прав ребенка: принята резолюцией 1386 (ХIV) Генеральной Ассамблеи ООН от 20 ноября 1959 года.

4. Конвенция о правах ребенка: одобрена Генеральной Ассамблеей ООН 20.11.1989 (вступила в силу для СССР 15.09.1990) // Сборник международных договоров СССР. – М., 1993. – выпуск XLVI. – С.986 – 992.

5. Международный Пакт от 16.12.1966 «О гражданских и политических правах» // Бюллетень Верховного Суда РФ. – М., 1994. № 12.

6. Устав (Конституция) Всемирной организации здравоохранения (ВОЗ): принят в г. Нью-Йорке 22.07.1946.

7. Гражданский кодекс Российской Федерации (часть первая) от 30.11.1994 № 51-ФЗ (ред. от 28.03.2017) // Собрание законодательства РФ, 05.12.1994, № 32, ст. 3301

8. Об обязательном медицинском страховании в Российской Федерации: Федеральный закон РФ от 29.11.2010 № 326-ФЗ (ред. от 28.03.2016) // Собрание законодательства РФ. – 06.12.2010. – № 49. – Ст. 6422.

9. Об основах охраны здоровья граждан в Российской Федерации: Федеральный закон РФ от 21.11.2011 № 323-ФЗ (ред. 03.04.2017) // Собрание законодательства РФ. – 28.11.2011. – № 48. – Ст. 6724.

10. О совершенствовании государственной политики в сфере здравоохранения: Указ Президента РФ от 7 мая 2012 г. № 598.

11. О Программе государственных гарантий бесплатного оказания гражданам медицинской помощи на 2015 год и на плановый период 2016 и 2017 годов: Постановление Правительства РФ от 28.11.2014 № 1273 (ред. от 17.11.2015) // Собрание законодательства РФ. – 08.12.2014. – № 49 (часть VI). – Ст. 6975.

12. Александрова, О.Ю. Перспективы формирования законодательства в сфере охраны здоровья граждан / О.Ю. Александрова // Главврач. - 2015. - № 3.

13. Герасименко, Н.Ф. Состояние и перспективы правового регулирования охраны здоровья населения Российской Федерации / Н.Ф. Герасименко // Здравоохранение в Российской Федерации. - 2015. - № 2.

14. Куликова, О.М. Некоторые аспекты управления процессами оказания медицинских услуг в сфере здравоохранения РФ / О. М. Куликова // Проблемы современной науки и образования. - 2016. - № 39 (81). - С. 43-45.

15. Лепихов, М.И. Право и социальная защита населения / М.И. Лепихов. - М: ИНФРА-М. - 2015.

16. Олейник, Ч.Г. Необходимость систематизации законодательства в сфере охраны здоровья населения / Ч.Г. Олейник // «Черные дыры» в российском законодательстве. - 2014. - №5.

17. Сергеев, Ю.Д., Милушин, М.И. Становление и теоретические проблемы российского законодательства о здравоохранении / Ю.Д. Сергеев, М.И. Милушин // Медицинское право. - 2018. - № 1.

18. <https://www.rosminzdrav.ru/> - официальный сайт Министерства здравоохранения РФ

19.<http://www.garant.ru/> - официальный сайт информационно – правового портала «ГАРАНТ. РУ»

20.<http://www.consultant.ru/> - официальный сайт «Консультант Плюс»